#### МИНИСТЕРСТВО НАУКИ И ВЫСШЕГО ОБРАЗОВАНИЯ РОССИЙСКОЙ ФЕДЕРАЦИИ федеральное государственное автономное образовательное учреждение высшего образования "САНКТ-ПЕТЕРБУРГСКИЙ ГОСУДАРСТВЕННЫЙ УНИВЕРСИТЕТ АЭРОКОСМИЧЕСКОГО ПРИБОРОСТРОЕНИЯ"

#### Кафедра № 82

#### «УТВЕРЖДАЮ»

Руководитель направления

проф.,д.п.н.,проф. (должность, уч. степень, звание) Степанов (подпись)

 $\frac{15}{2}$  $06 - 2020r$ 

#### РАБОЧАЯ ПРОГРАММА ДИСЦИПЛИНЫ

#### «Технико-экономическое обоснование принятия решений» (Наименование дисциплины)

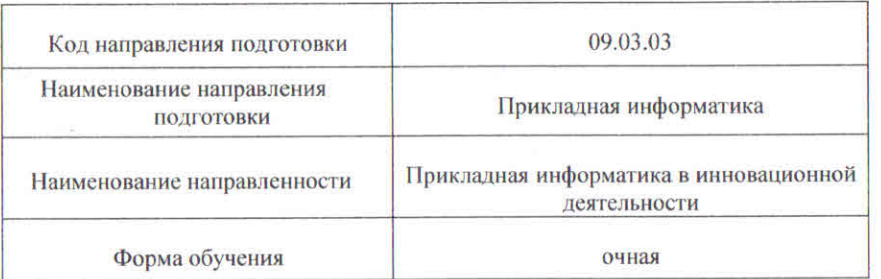

Заместитель Декана факультета №ФПТИ по методической работе

доц., к.т.н., доц. (должность, уч. степень, звание)

(должность, уч. степень, звание)

 $15.06.20r.$ (подпись, дата) В.А. Голубков

(инициалы, фамилия)

Лист согласования рабочей программы дисциплины Программу составил (а) ДОЦ. К.Э.Н

К.Т.Н., ДОЦ.

 $20.05.20r$ . (подпись, дата)

О. Л. Соколова (инициалы, фамилия)

(должность, уч. степень, звание)

Программа одобрена на заседании кафедры № 82 «20 » мая 2020 г, протокол № 11

Заведующий кафедрой № 82 д.э.н.,доц. (уч. степень, звание)

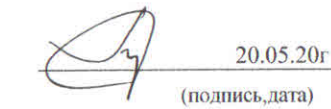

А.С. Будагов (инициалы, фамилия)

Ответственный за ОП ВО 09.03.03(05)

 $15.06.20r$ .

(подпись, дата)

В.А. Галанина (инициалы, фамилия)

Санкт-Петербург-2020

#### Аннотация

Дисциплина «Технико-экономическое обоснование принятия решений» входит в образовательную программу высшего образования по направлению подготовки/ специальности 09.03.03 «Прикладная информатика» направленности «Прикладная информатика в инновационной деятельности». Дисциплина реализуется кафедрой «№82».

Дисциплина нацелена на формирование у выпускника следующих компетенций:

ПК-7 «Способен разрабатывать планы модернизации программного продукта»

Содержание дисциплины охватывает круг вопросов, связанных с элементами бизнес-планирования реализации проектов и обоснованием их экономической эффективности.

Преподавание дисциплины предусматривает следующие формы организации учебного процесса: лекции, практические занятия, самостоятельная работа студента.

Программой дисциплины предусмотрены следующие виды контроля: текущий контроль успеваемости, промежуточная аттестация в форме дифференцированного зачета.

Общая трудоемкость освоения дисциплины составляет 3 зачетных единицы, 108 часов.

Язык обучения по дисциплине «русский »

1. Перечень планируемых результатов обучения по дисциплине

1.1. Цели преподавания дисциплины

Целью преподавания дисциплины является получение студентами необходимых знаний в областях, связанных с бизнес-планированием, основами предпринимательства, маркетингом, финансовой математикой, экономическим анализом,  $\mathbf{H}$ навыков, необходимых для обоснования экономической эффективности проекта

1.2. Дисциплина входит  $\mathbf{B}$ состав части. формируемой участниками образовательных отношений, образовательной программы высшего образования (далее -OIT BOY

1.3. Перечень планируемых результатов обучения по дисциплине, соотнесенных с планируемыми результатами освоения ОП ВО.

В результате изучения лисциплины обучающийся должен обладать следующими компетенциями или их частями. Компетенции и индикаторы их достижения приведены в таблице 1.

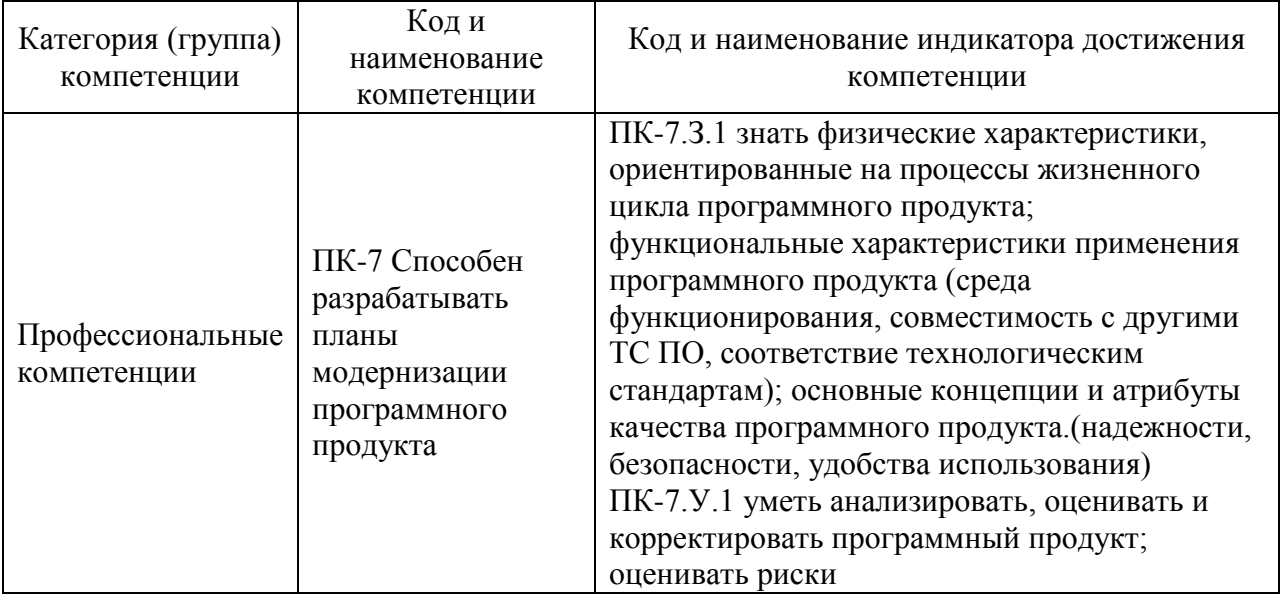

Таблица 1 - Перечень компетенций и индикаторов их достижения

### 2. Место дисциплины в структуре ОП

Дисциплина может базироваться на знаниях, ранее приобретенных обучающимися при изучении следующих дисциплин:

- «Экономика»,

- «Управление проектами».

Знания, полученные при изучении материала данной дисциплины, имеют как самостоятельное значение, так и могут использоваться при изучении других дисциплин и прохождении практики.

### 3. Объем и трудоемкость дисциплины

Данные об общем объеме дисциплины, трудоемкости отдельных видов учебной работы по дисциплине (и распределение этой трудоемкости по семестрам) представлены в таблине 2.

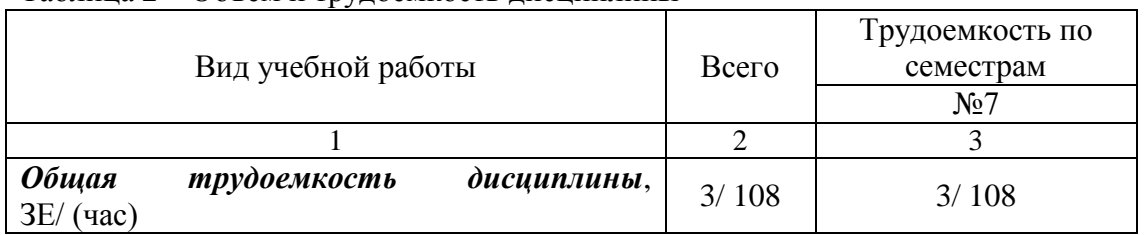

Таблина 2 – Объем и трулоемкость лисниплины

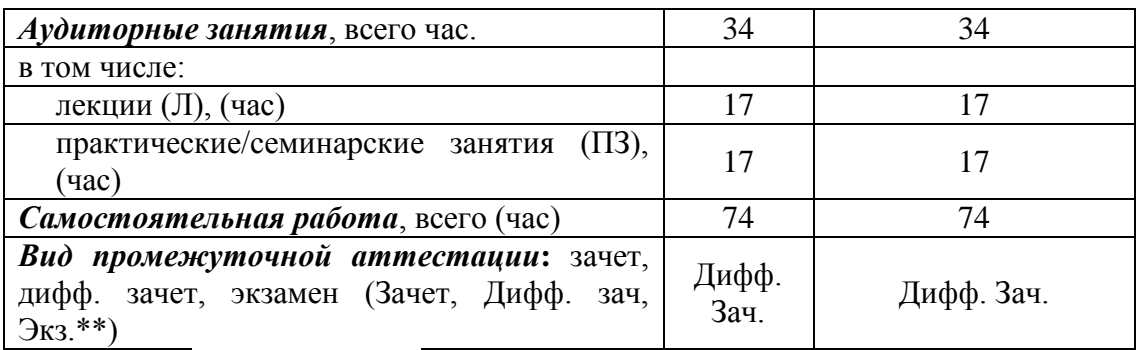

Примечание: **\*\***кандидатский экзамен

# 4. Содержание дисциплины

4.1. Распределение трудоемкости дисциплины по разделам и видам занятий. Разделы, темы дисциплины и их трудоемкость приведены в таблице 3.

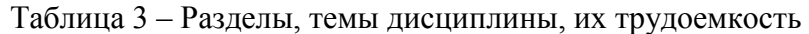

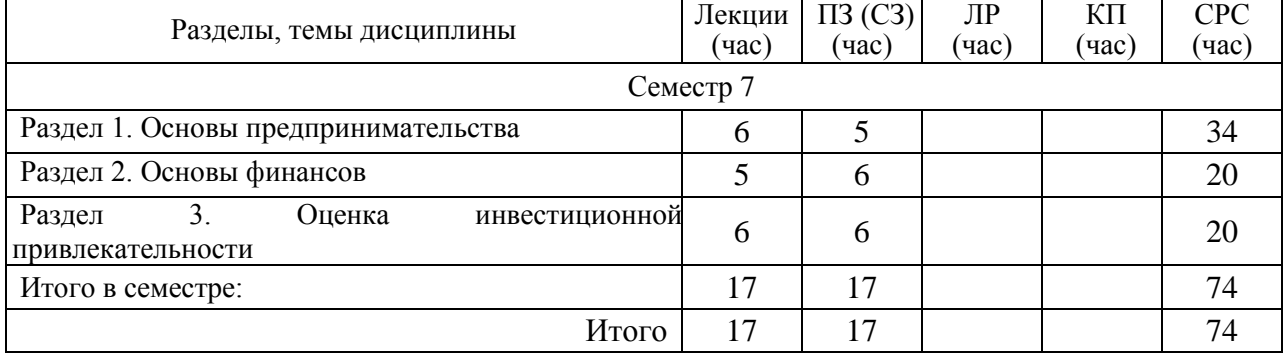

4.2. Содержание разделов и тем лекционных занятий.

Содержание разделов и тем лекционных занятий приведено в таблице 4.

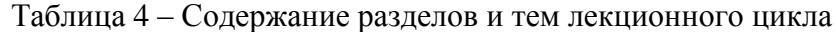

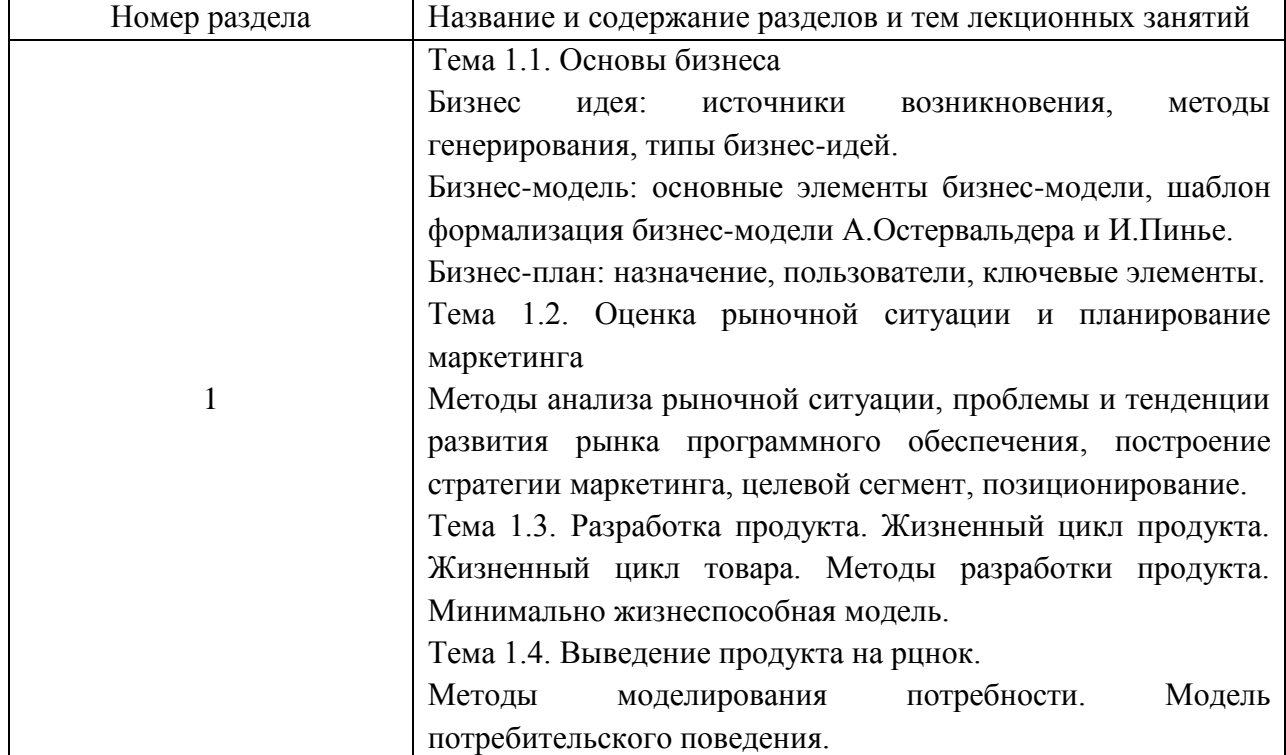

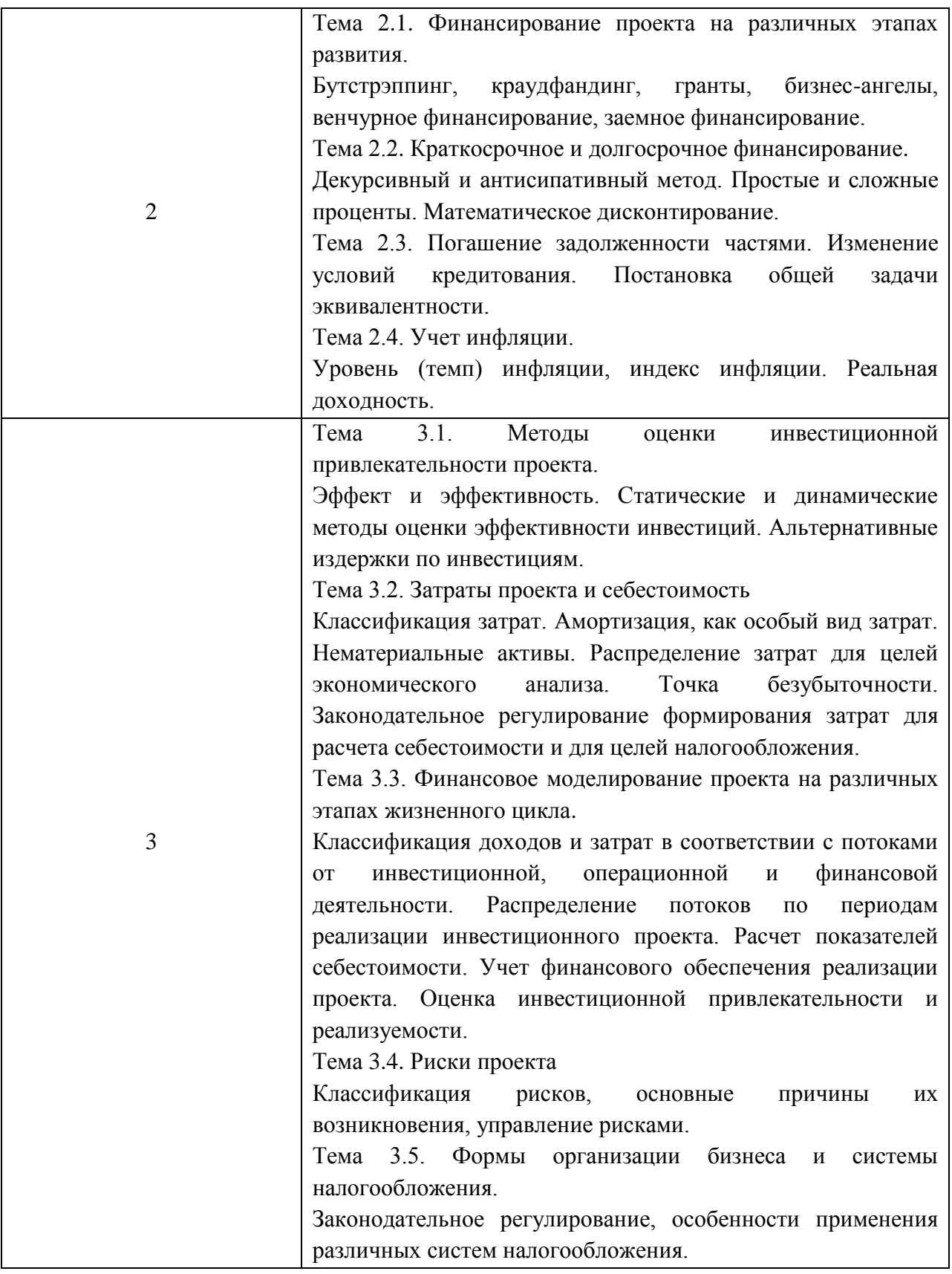

4.3. Практические (семинарские) занятия

Темы практических занятий и их трудоемкость приведены в таблице 5.

Таблица 5 – Практические занятия и их трудоемкость

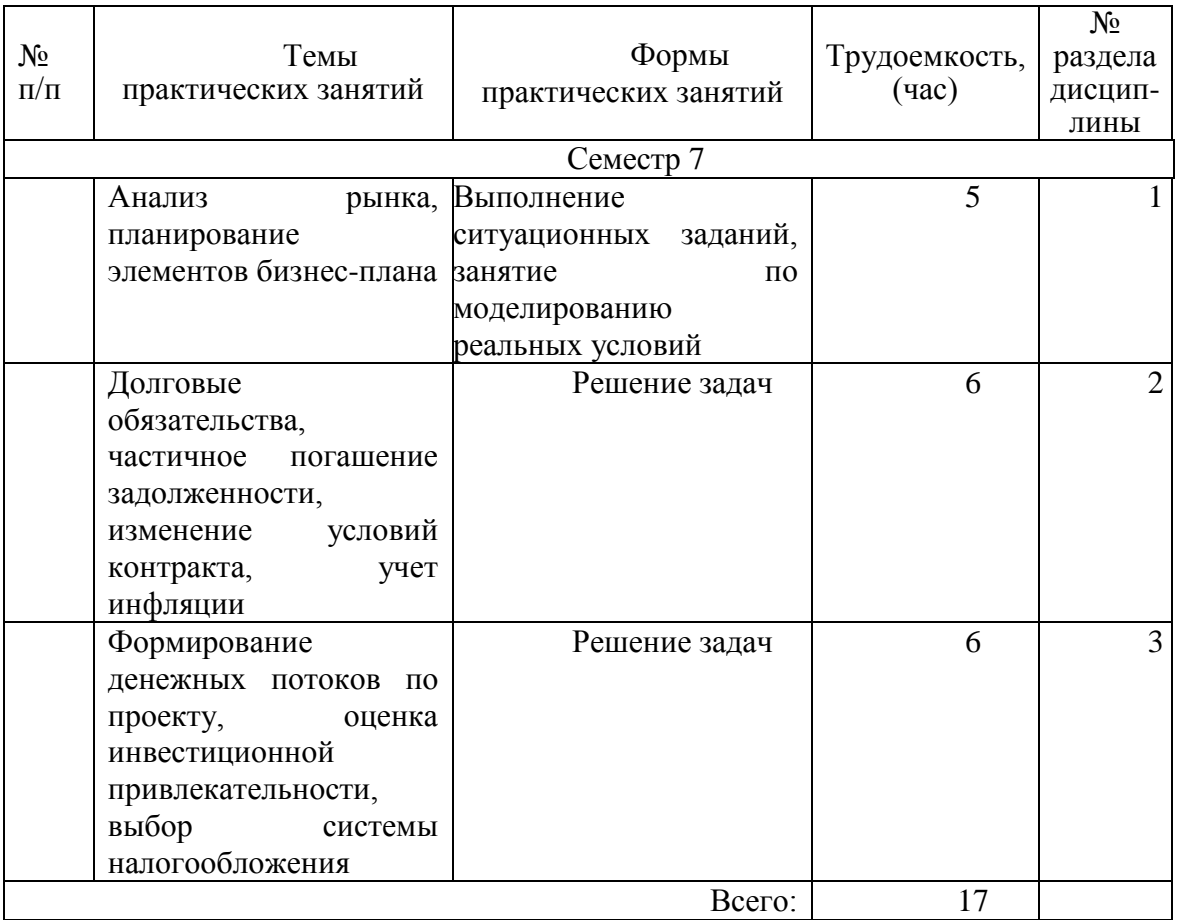

### 4.4. Лабораторные занятия

Темы лабораторных занятий и их трудоемкость приведены в таблице 6.

## Таблица 6 – Лабораторные занятия и их трудоемкость

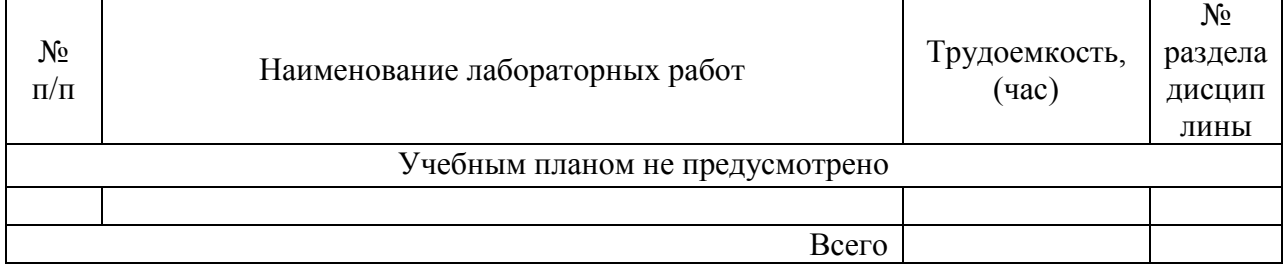

4.5. Курсовое проектирование/ выполнение курсовой работы Учебным планом не предусмотрено

4.6. Самостоятельная работа обучающихся Виды самостоятельной работы и ее трудоемкость приведены в таблице 7.

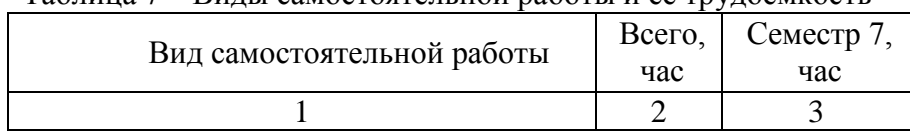

## Таблица 7 – Виды самостоятельной работы и ее трудоемкость

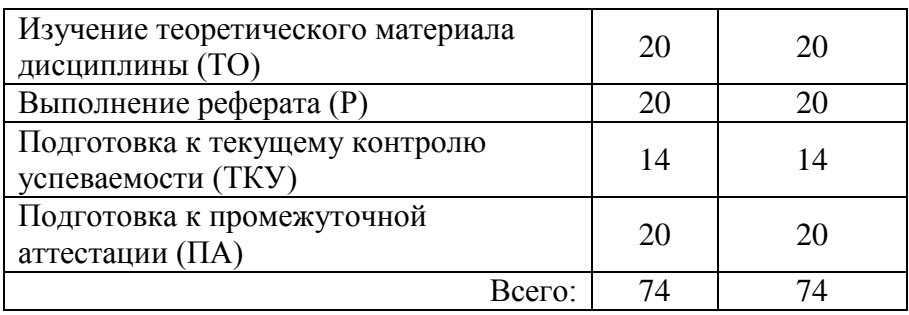

# 5. Перечень учебно-методического обеспечения

для самостоятельной работы обучающихся по дисциплине (модулю)

Учебно-методические материалы для самостоятельной работы обучающихся указаны в п.п. 7-11.

6. Перечень печатных и электронных учебных изданий Перечень печатных и электронных учебных изданий приведен в таблице 8. Таблица 8– Перечень печатных и электронных учебных изданий

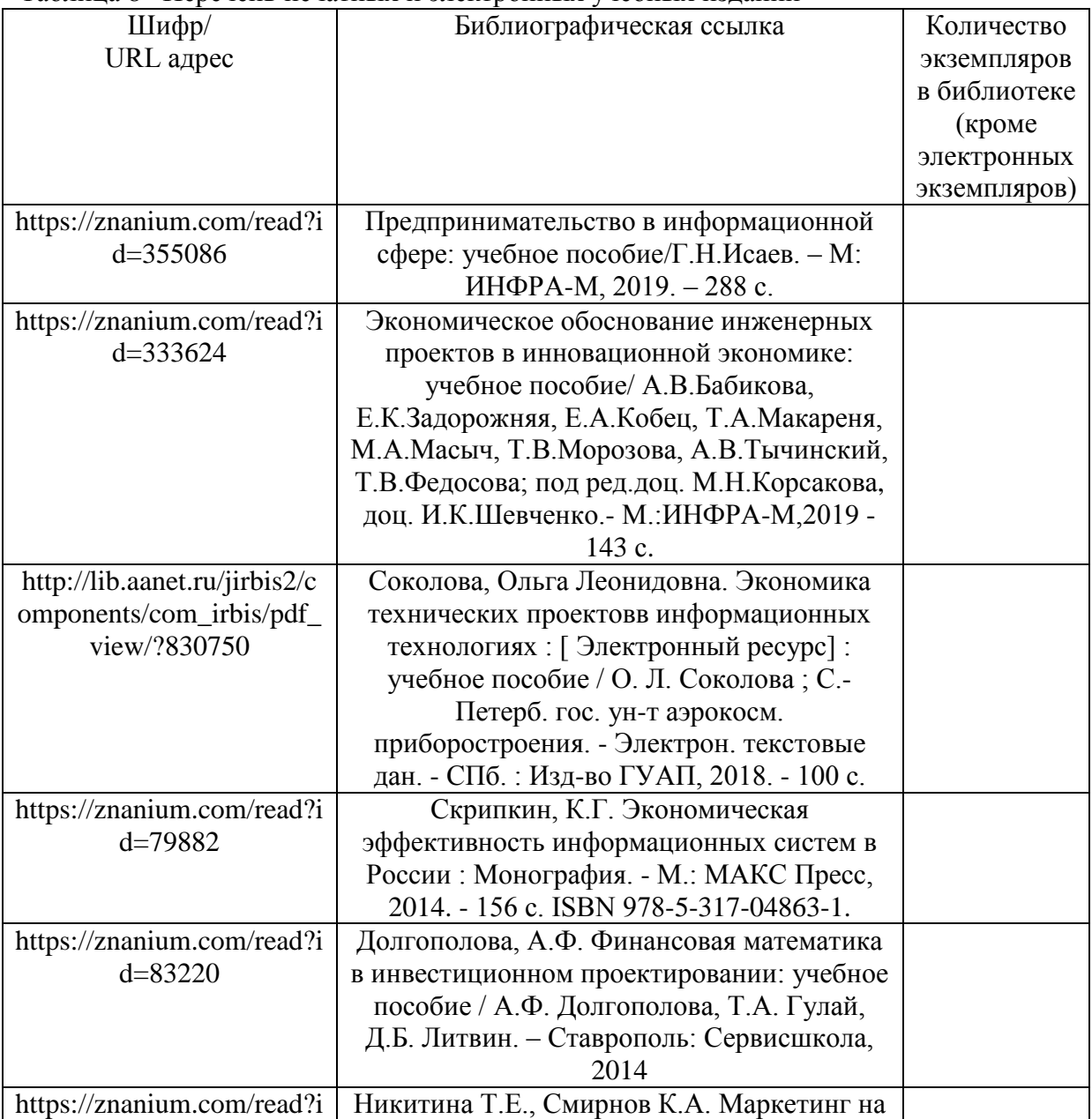

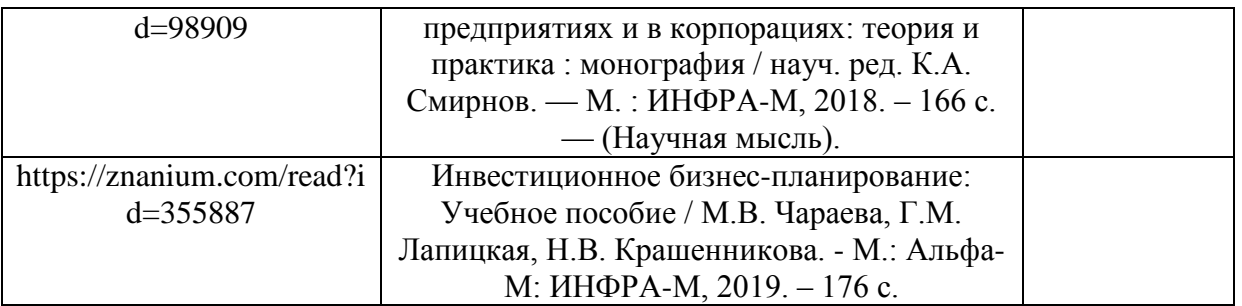

7. Перечень электронных образовательных ресурсов

информационно-телекоммуникационной сети «Интернет»

Перечень электронных образовательных ресурсов информационнотелекоммуникационной сети «Интернет», необходимых для освоения дисциплины приведен в таблице 9.

Таблица 9 – Перечень электронных образовательных ресурсов информационнотелекоммуникационной сети «Интернет»

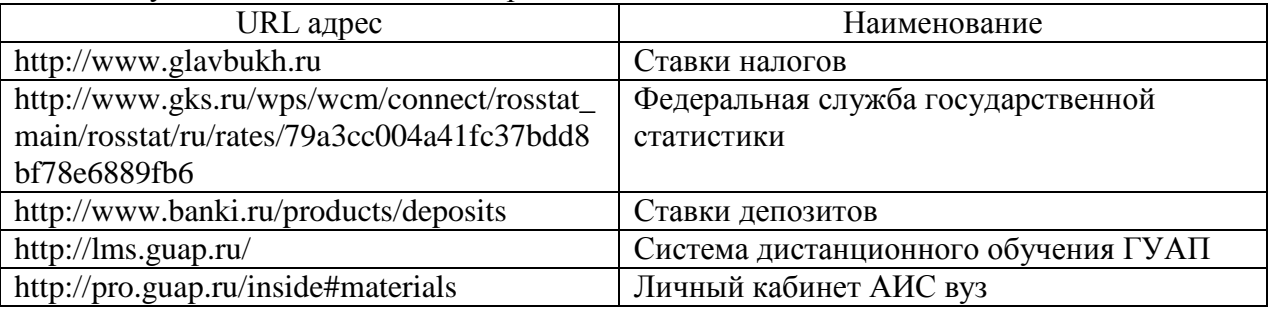

#### 8. Перечень информационных технологий

8.1. Перечень программного обеспечения, используемого при осуществлении образовательного процесса по дисциплине.

Перечень используемого программного обеспечения представлен в таблице 10.

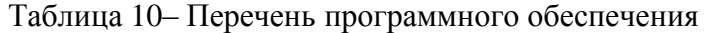

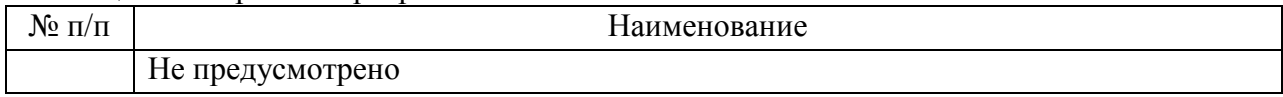

8.2. Перечень информационно-справочных систем,используемых при осуществлении образовательного процесса по дисциплине

Перечень используемых информационно-справочных систем представлен в таблице 11.

Таблица 11– Перечень информационно-справочных систем

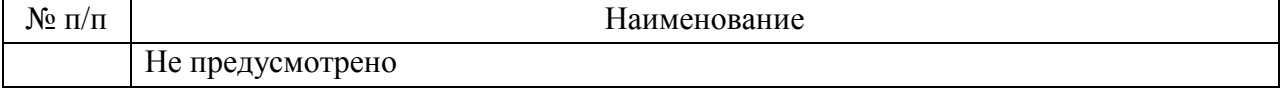

#### 9. Материально-техническая база

Состав материально-технической базы, необходимой для осуществления образовательного процесса по дисциплине, представлен в таблице12.

Таблица 12 – Состав материально-технической базы

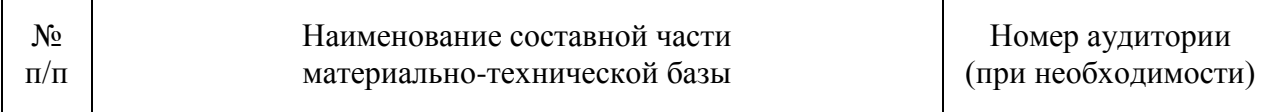

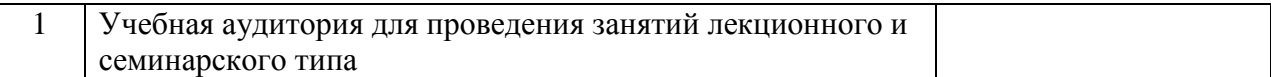

### 10. Оценочные средства для проведения промежуточной аттестации

10.1. Состав оценочных средствдля проведения промежуточной аттестации обучающихся по дисциплине приведен в таблице 13.

Таблица 13 – Состав оценочных средств для проведения промежуточной аттестации

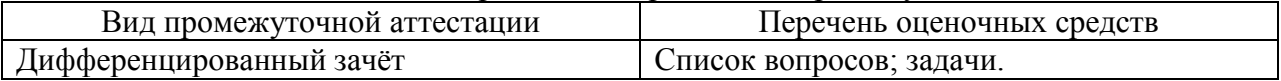

10.2. В качестве критериев оценки уровня сформированности (освоения) компетенций обучающимися применяется 5-балльная шкала оценки сформированности компетенций, которая приведена в таблице 14. В течение семестра может использоваться 100-балльная шкала модульно-рейтинговой системы Университета, правила использования которой, установлены соответствующим локальным нормативным актом ГУАП.

Таблица 14 –Критерии оценки уровня сформированности компетенций

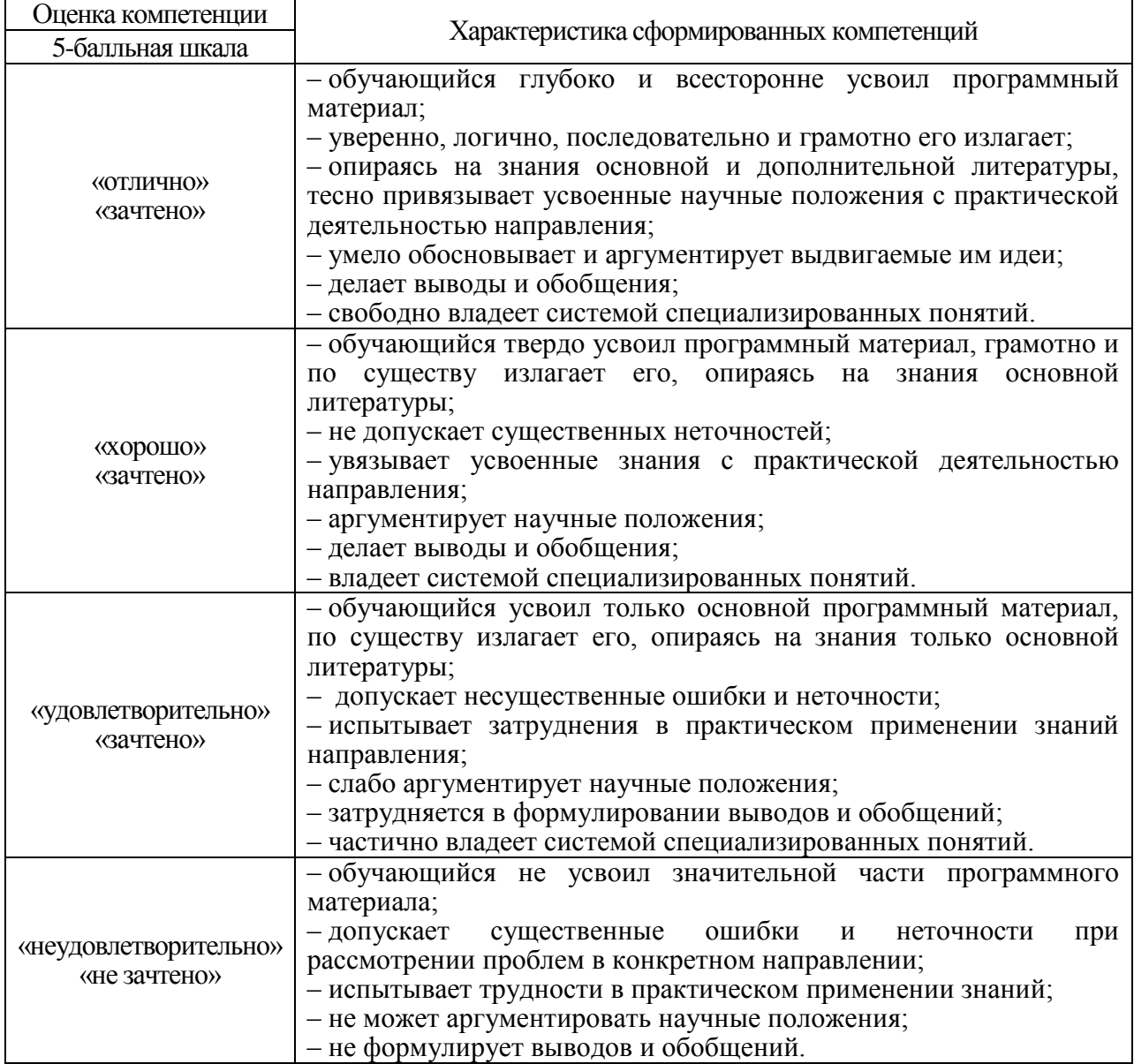

10.3. Типовые контрольные задания или иные материалы.

# Вопросы (задачи) для экзамена представлены в таблице 15.

# Таблица 15 – Вопросы (задачи) для экзамена

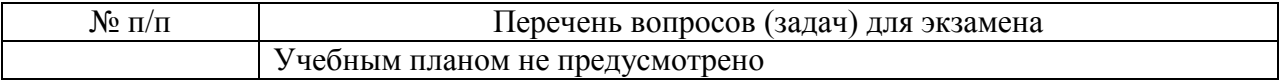

Вопросы (задачи) для зачета / дифф. зачета представлены в таблице 16. Таблица 16 – Вопросы (задачи) для зачета / дифф. зачета

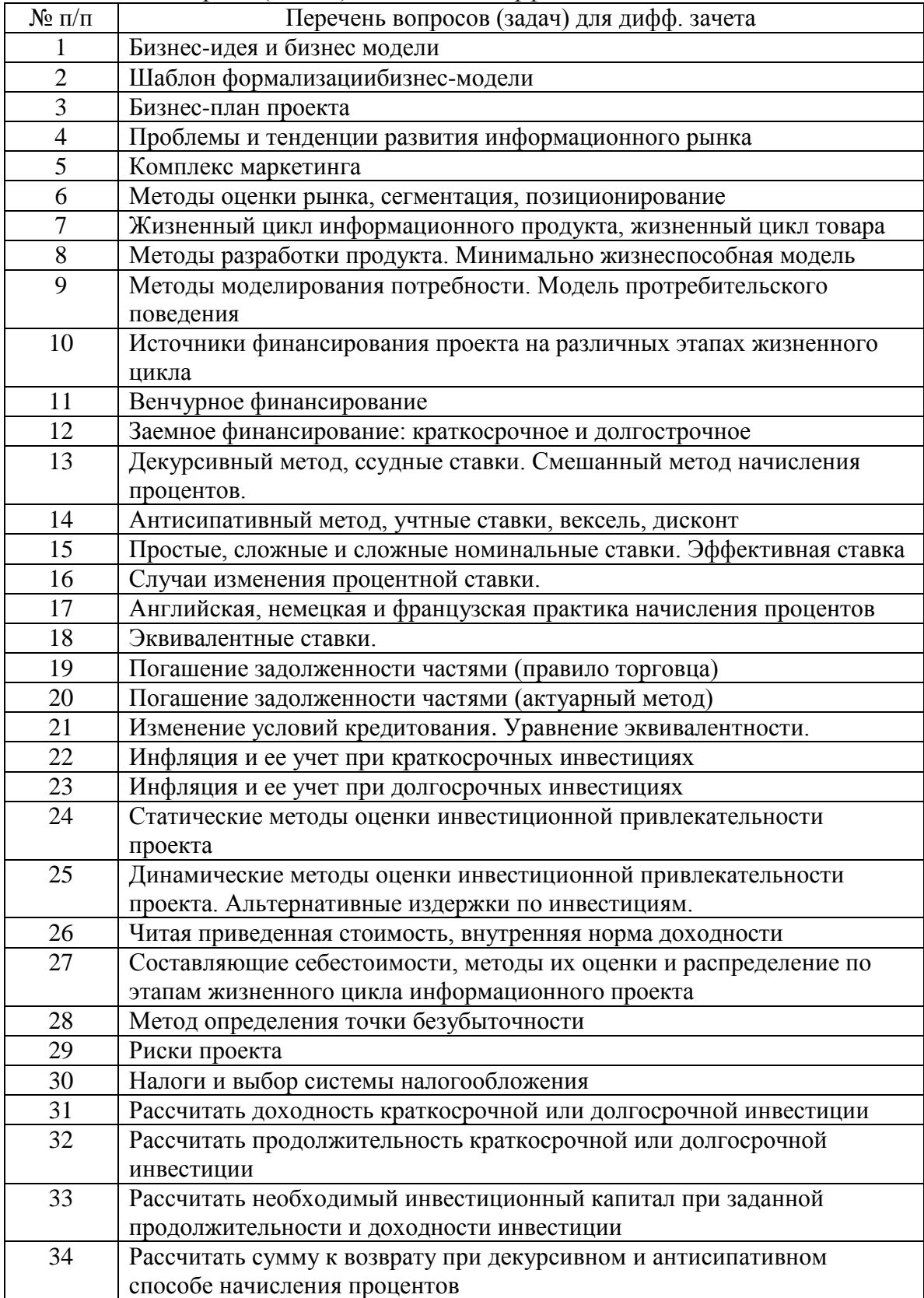

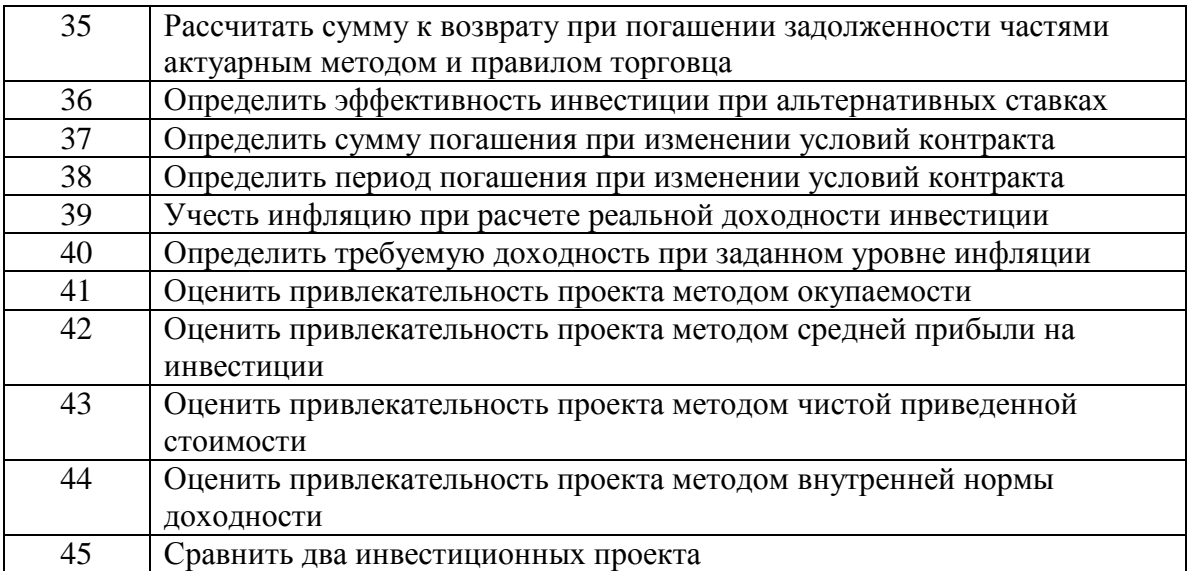

Перечень тем для курсового проектирования/выполнения курсовой работы представлены в таблице 17.

Таблица 17 – Перечень тем для курсового проектирования/выполнения курсовой работы

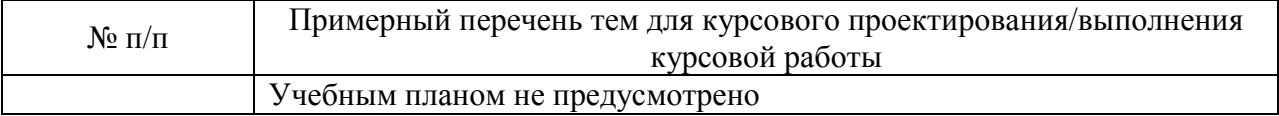

Вопросы для проведения промежуточной аттестации в виде тестирования представлены в таблице 18.

Таблица 18 – Примерный перечень вопросов для тестов

| $N_2$ п/п      | Примерный перечень вопросов для тестов                                            |
|----------------|-----------------------------------------------------------------------------------|
| 1              | альтернативные издержки<br>Каковы<br>$\Pi 0$<br>инвестициям,<br>если<br>множитель |
|                | дисконтирования для четвертого года реализации проекта 0,45? Выберите             |
|                | правильный ответ:                                                                 |
|                | $-0,22$                                                                           |
|                | $-0,2$                                                                            |
|                | $-0,25$                                                                           |
| $\overline{2}$ | Определить<br>ежегодную сумму<br>амортизации<br>нематериального<br>актива,        |
|                | рассчитанную линейным методом, если его первоначальная стоимость 216              |
|                | тыс.руб., а срок полезного использования 6 лет. Выберите правильный ответ:        |
|                | - 36 тыс.руб.                                                                     |
|                | - 35 тыс.руб.                                                                     |
|                | - 37 тыс.руб.                                                                     |
| $\overline{3}$ | Кредит на реализацию проекта должен быть погашен через 3 месяца суммой 500        |
|                | тыс.руб. Какова будет погасительная сумма, если срок погашения увеличен на 6      |
|                | месяцев, а условия кредита 20% годовых?                                           |
|                | Выберите правильный ответ:                                                        |
|                | - 550 тыс.руб.                                                                    |
|                | - 520 тыс.руб.                                                                    |
|                | - 570 тыс.руб.                                                                    |
| $\overline{4}$ | Для оценки эффективности инвестиций в информационный проект со сроком             |
|                | реализации 10 месяцев, необходимо определить альтернативные издержки по           |
|                | инвестициям, если уровень инфляции за этот период составил 4%, а уровень          |
|                | реальной доходности 12%. Выберите правильный ответ:                               |
|                | $-17,28%$                                                                         |

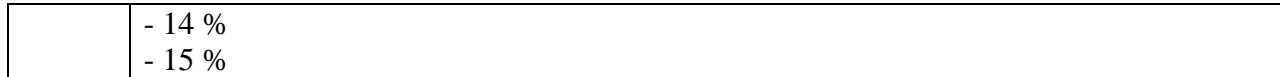

Перечень тем контрольных работ по дисциплине обучающихся заочной формы обучения, представлены в таблице 19.

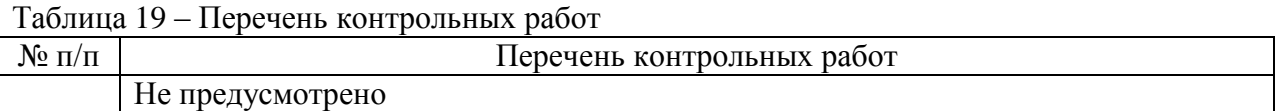

10.4. Методические материалы, определяющие процедуры оценивания индикаторов, характеризующих этапы формирования компетенций, содержатся в локальных нормативных актах ГУАП, регламентирующих порядок и процедуру проведения текущего контроля успеваемости и промежуточной аттестации обучающихся ГУАП.

11. Методические указания для обучающихся по освоению дисциплины

Целью дисциплины является получение студентами необходимых знаний и умений в областях, связанных с основами предпринимательской деятельности: элементами бизнес-планирования, маркетингом, финансовой математикой. экономическим анализом, и навыков, необходимых для обоснования экономической эффективности проекта.

11.1. Методические указания для обучающихся по освоению лекционного материала.

Основное назначение лекционного материала - логически стройное, системное, глубокое и ясное изложение учебного материала. Назначение современной лекции в рамках дисциплины не в том, чтобы получить всю информацию по теме, а в освоении фундаментальных проблем дисциплины, методов научного познания, новейших достижений научной мысли. В учебном процессе лекция выполняет методологическую, организационную и информационную функции. Лекция раскрывает понятийный аппарат конкретной области знания, её проблемы, лает цельное представление о лисциплине, показывает взаимосвязь с другими дисциплинами.

Планируемые результаты при освоении обучающимися лекционного материала:

- получение современных, целостных, взаимосвязанных знаний, уровень которых определяется целевой установкой к каждой конкретной теме;

получение опыта творческой работы совместно с преподавателем;

- развитие профессионально-деловых качеств, любви  $\mathbf{K}$ предмету  $\overline{\mathbf{M}}$ самостоятельного творческого мышления.

- появление необходимого интереса, необходимого для самостоятельной работы;

получение знаний о современном уровне развития науки и техники и о прогнозе их развития на ближайшие годы;

- научиться методически обрабатывать материал (выделять главные мысли и выводам, повторять положения. приходить к конкретным их в различных формулировках);

- получение точного понимания всех необходимых терминов и понятий.

Лекционный материал может сопровождаться использованием раздаточного материала при проведении коротких дискуссий об особенностях применения отдельных тематик по дисциплине. Методические лекционные материалы "Экономика технических проектов в информационных технологиях: курс лекций / О.Л. Соколова. - СПб. представлены в электронной библиотечной системе http://lib.aanet.ru

Структура предоставления лекционного материала представляет собой чередование изложения преподавателем теоретических основ курса с обсуждением со студентами и опросами.

Необходимые для освоения материалы размещены на http://pro.guap.ru/inside#materials

11.2. Методические указания для обучающихся по прохождению практических занятий.

Практическое занятие является одной из основных форм организации учебного процесса, заключающаяся в выполнении обучающимися под руководством преподавателя комплекса учебных заданий с целью усвоения научно-теоретических основ учебной дисциплины, приобретения умений и навыков, опыта творческой деятельности.

Целью практического занятия для обучающегося является привитие обучающимся умений и навыков практической деятельности по изучаемой дисциплине.

Планируемые результаты при освоении обучающимся практических занятий:

 закрепление, углубление, расширение и детализация знаний при решении конкретных задач;

 развитие познавательных способностей, самостоятельности мышления, творческой активности;

 овладение новыми методами и методиками изучения конкретной учебной дисциплины;

 выработка способности логического осмысления полученных знаний для выполнения заданий;

 обеспечение рационального сочетания коллективной и индивидуальной форм обучения.

#### Требования к проведению практических занятий

Формами организации практических занятий в соответствии со специфическими особенностями учебной дисциплины и целями обучения являются: решение типовых задач; занятия с решением ситуационных задач.

Типичными структурными элементами практического занятия являются: вводная часть, основная часть, заключительная часть. Вводная часть необходима для подготовки студентов к выполнению практических заданий, включает в себя формулировку темы, цели и задач занятия; рассмотрение связей данной темы с другими темами курса; изложение теоретических основ работы; характеристика состава и особенностей заданий работы и объяснение подходов (методов, способов, приемов) к их выполнению; характеристика требований к результату работы; проверка готовности студентов к выполнению заданий работы; пробное выполнение заданий под руководством преподавателя; указания по самоконтролю результатов выполнения заданий студентами. Основная часть предполагает самостоятельное выполнение заданий студентами. Может сопровождаться: дополнительными разъяснениями по ходу работы; устранением трудностей при выполнении заданий работы; текущим контролем и оценкой результатов работы; ответами на вопросы студентов. Заключительная часть содержит: подведение общих итогов (позитивных, негативных) занятия; оценку результатов работы отдельных студентов; ответы на вопросы студентов; выдачу рекомендаций по улучшению показателей работы и устранению пробелов в системе знаний и умений студентов. Вводная и заключительная части практического занятия проводятся фронтально. Основная часть выполняется каждым студентом индивидуально.

Ссылка на учебное пособие «Экономика технических проектов в информационных технологиях»: учеб.пособие / О. Л. Соколова; СПб.:ГУАП, 2018. - 99 с. [http://lib.aanet.ru/jirbis2/components/com\\_irbis/pdf\\_view/?116242](http://lib.aanet.ru/jirbis2/components/com_irbis/pdf_view/?116242)

11.3. Методические указания для обучающихся по прохождению самостоятельной работы

В ходе выполнения самостоятельной работы, обучающийся выполняет работу по заданию и при методическом руководстве преподавателя, но без его непосредственного участия. В рамках дисциплины студентам предлагается провести самостоятельный анализ информационного рынка, определить проблемы и тенденции его развития.

В процессе выполнения самостоятельной работы, у обучающегося формируется целесообразное планирование рабочего времени, которое позволяет им развивать умения и навыки в усвоении и систематизации приобретаемых знаний, обеспечивает высокий уровень успеваемости в период обучения, помогает получить навыки повышения профессионального уровня.

Методическими материалами, направляющими самостоятельную работу обучающихся является учебно-методический материал по дисциплине.

В течение семестра обучающийся должен самостоятельно более глубоко изучить теоретический материал дисциплины с использованием литературы, а также самостоятельно подготовиться к прохождению промежуточной аттестации по дисциплине в форме дифференцированного зачета. Самостоятельная работа студентов может проходить в читальных залах библиотеки ГУАП с возможностью выхода в электронную информационно-образовательную среду университета и Интернет.

По темам для самостоятельного изучения, приведенным в таблице 19 или выбранным самостоятельно по согласованию с преподавателем, студентами готовится реферат и доклад.

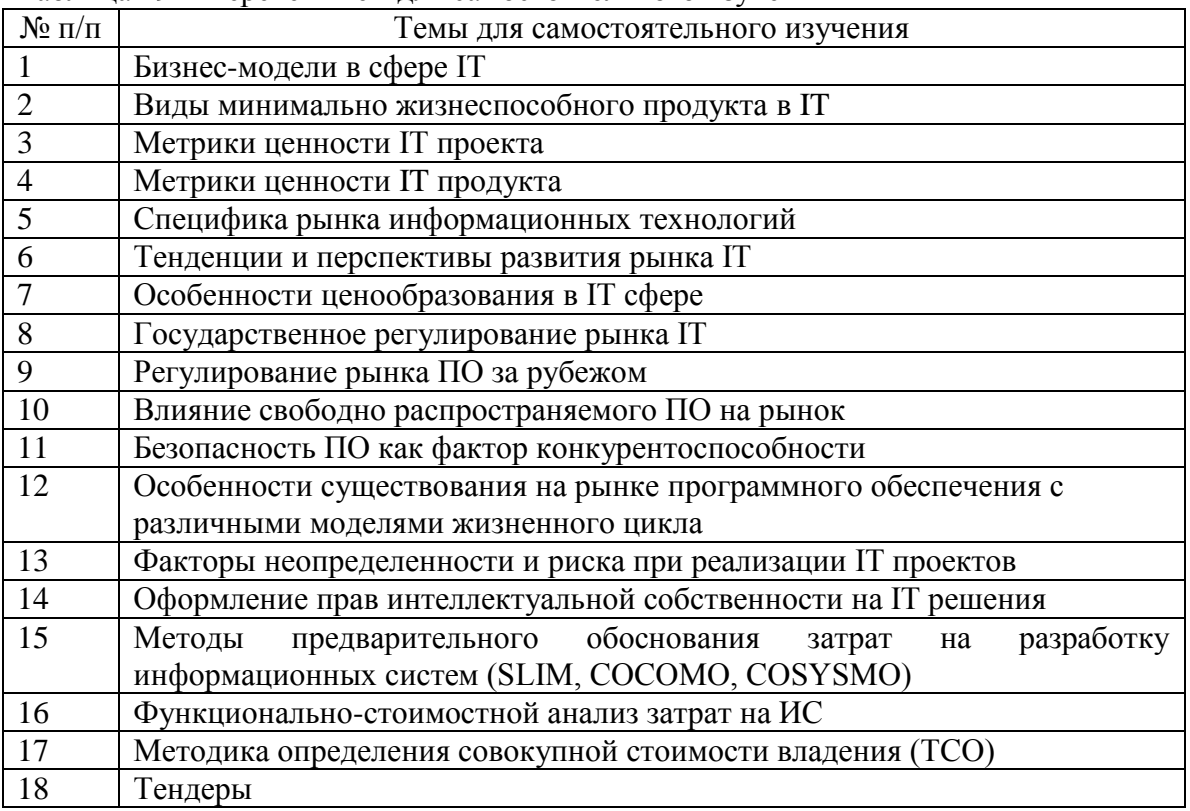

Таблица 19 – Перечень тем для самостоятельного изучения

11.4. Методические указания для обучающихся по прохождению текущего контроля успеваемости.

Текущий контроль успеваемости предусматривает контроль качества знаний обучающихся, осуществляемого в течение семестра с целью оценивания хода освоения дисциплины.

Контроль осуществляется путем проведения опросов, проверки выполнения заданий на практических занятиях, контрольной работы и заслушивания докладов.

11.5. Методические указания для обучающихся по прохождению промежуточной аттестации.

Промежуточная аттестация обучающихся предусматривает оценивание промежуточных и окончательных результатов обучения по дисциплине. Она включает в себя:

 дифференцированный зачет – это форма оценки знаний, полученных обучающимся при изучении дисциплины, при выполнении курсовых проектов, курсовых работ, научно-исследовательских работ и прохождении практик с аттестационной оценкой «отлично», «хорошо», «удовлетворительно», «неудовлетворительно».

Система оценок при проведении промежуточной аттестации осуществляется в соответствии с требованиями Положений «О текущем контроле успеваемости и промежуточной аттестации студентов ГУАП, обучающихся по программы высшего образования» и «О модульно-рейтинговой системе оценки качества учебной работы студентов в ГУАП».

# Лист внесения изменений в рабочую программу дисциплины

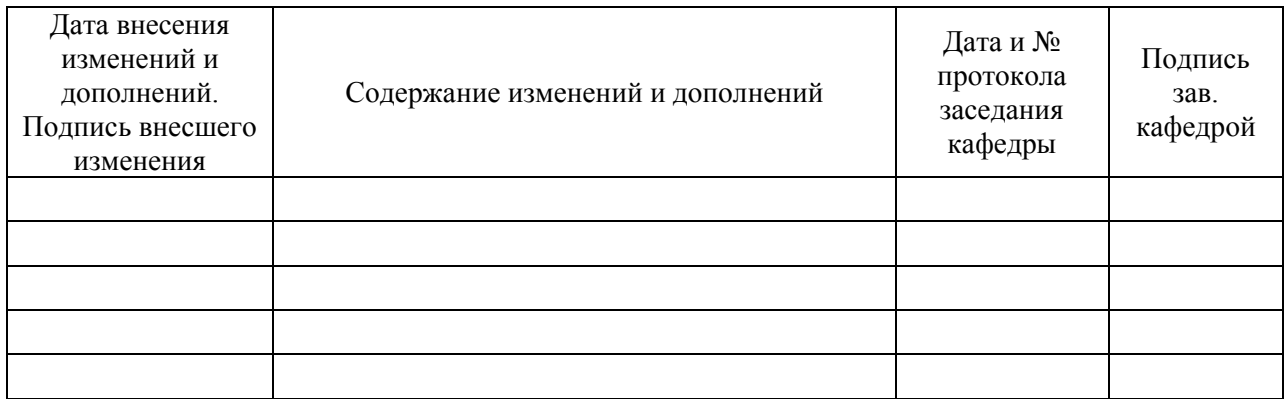